## FORMACIÓN E-LEARNING

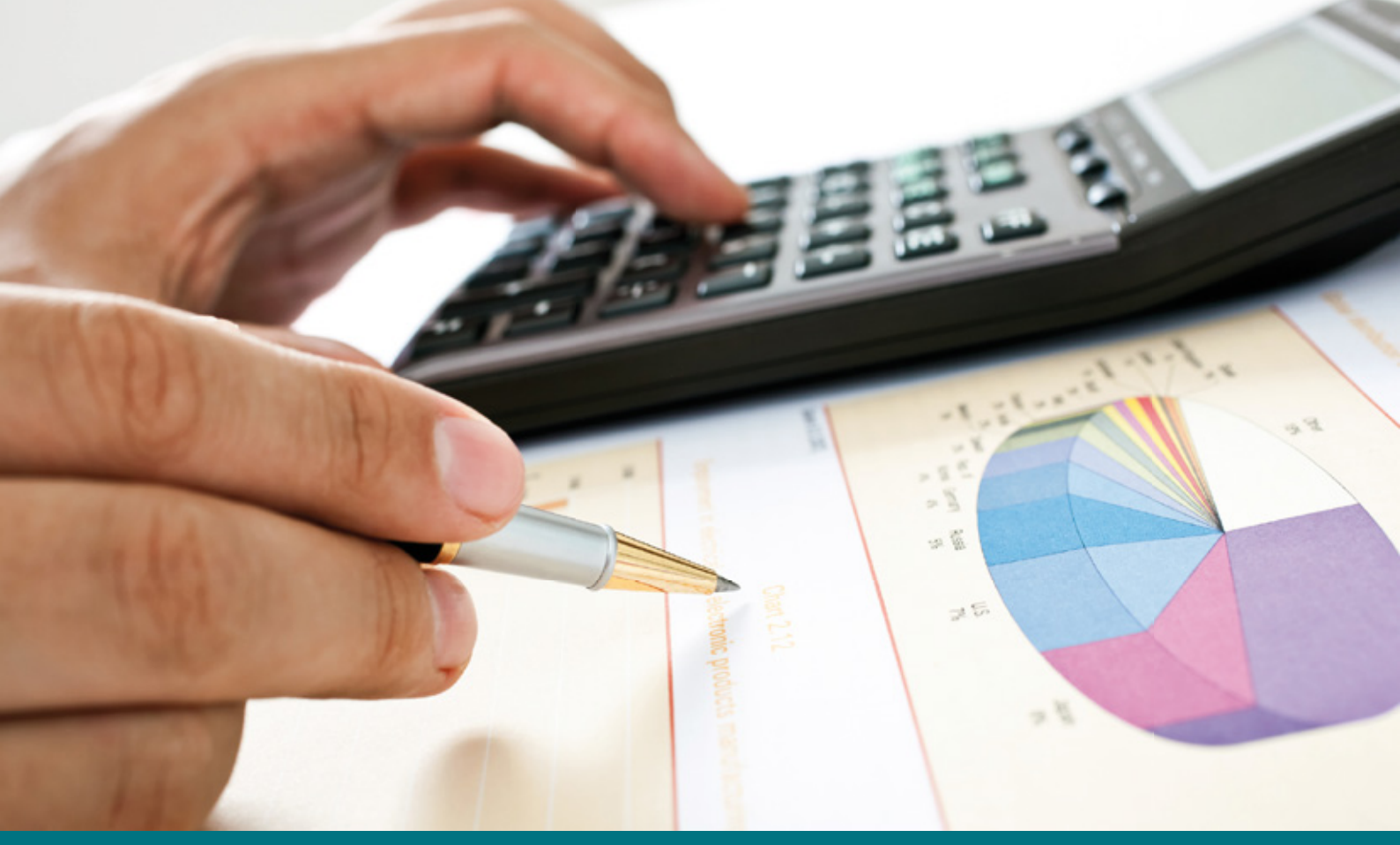

# Curso Online de **Excel para la Gestión de Tesorería**

*Herramientas Excel para ayudar a optimizar la gestión de los recursos financieros y mejorar la liquidez de su empresa.*

**ARGENTINA** (54) 1159839543

**BOLÍVIA** (591) 22427186

**COLOMBIA** (57) 15085369

**CHILE** (56) 225708571

**COSTA RICA** (34) 932721366

**EL SALVADOR** (503) 21366505

**MÉXICO** (52) 5546319899

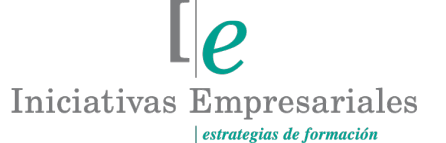

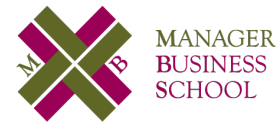

**attcliente@iniciativasempresariales.edu.es america.iniciativasempresariales.com Sede Central: BARCELONA - MADRID**

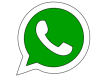

**Llamada Whatsapp (34) 601615098**

#### **PERÚ** (51) 17007907

**PANAMÁ** (507) 8338513

**PUERTO RICO** (1) 7879457491

**REP. DOMINICANA** (1) 8299566921

> **URUGUAY** (34) 932721366

**VENEZUELA** (34) 932721366

**ESPAÑA** (34) 932721366

### **Presentación**

La gestión de tesorería es vital para la supervivencia de la empresa o actividad profesional que se realice puesto que, si no existe un control de los cobros y pagos (incluso en compañías con beneficios), una mala gestión de la tesorería puede poner en serios apuros la supervivencia de la misma.

Esto es mucho más grave en la realidad actual de las empresas, ya que en la mayoría de las ocasiones los recursos monetarios son escasos y más aún en tiempos de crisis. Aprender a gestionar la tesorería ayuda a ser más eficiente en la asignación de los recursos, a realizar un control de los activos líquidos de la misma, así como conocer las características de los fondos ajenos.

Excel es una herramienta presente en la mayoría de las empresas y con unos recursos que ayudan en gran medida a la llevanza del control de la tesorería. Se pueden llevar a cabo diferentes acciones en Excel como aprenderemos en este curso, por ejemplo, la segmentación por filtros, los subtotales, las tablas dinámicas, aplicación de gráficos, todas ellas de gran utilidad a la hora de gestionar la liquidez en la empresa mediante la hoja de cálculo.

Si queremos evitar el estrangulamiento y las tensiones de tesorería debemos empezar cuanto antes a llevar modelos de gestión de tesorería como el de este curso para una mejor asignación de los recursos líquidos.

### **La Formación E-learning**

Con más de 30 años de experiencia en la formación de directivos y profesionales, Iniciativas Empresariales y la Manager Business School presentan sus cursos e-learning. Diseñados por profesionales en activo, expertos en las materias impartidas, son cursos de corta duración y eminentemente prácticos, orientados a ofrecer herramientas de análisis y ejecución de aplicación inmediata en el puesto de trabajo.

Nuestros cursos e-learning dan respuesta a las necesidades formativas de la empresa permitiendo:

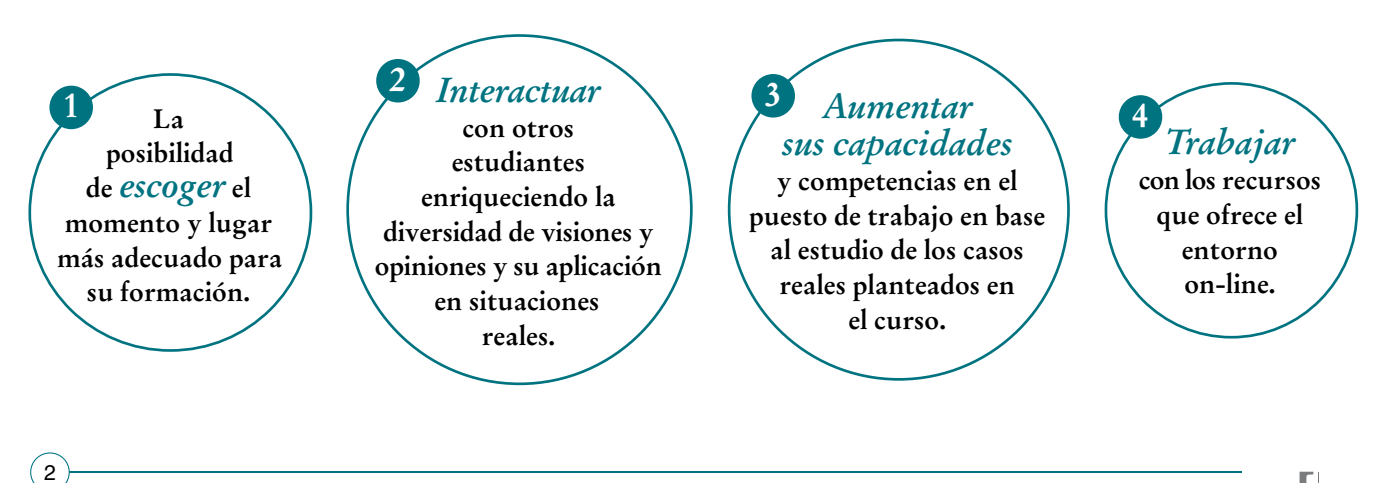

## **Objetivos del curso:**

- Mejorar la gestión de la tesorería con el uso de Excel.
- Analizar la importancia de los procesos de cobro de tus clientes y los pagos de proveedores, así como las obligaciones de pago con las entidades bancarias, trabajadores y Administraciones Públicas.
- Cómo controlar los flujos de cobros y pagos para no sufrir tensiones de liquidez.
- Cómo elaborar un presupuesto previo de tesorería y comparar presupuesto con realidad para analizar y obtener información de las posibles desviaciones que pueden producirse.
- Cómo crear fórmulas de Excel para realizar el análisis ágil.
- Cómo usar las herramientas de las hojas Excel a nivel avanzado.
- Cómo aplicar Excel en la elaboración de un presupuesto de tesorería que quedará como plantilla válida para sucesivas ocasiones.
- Cómo crear de manera personalizada su propia hoja Excel de control de tesorería.
- Cómo diseñar un Dashboard o panel de control que refleje de forma gráfica la situación de liquidez de la empresa.
- Cómo diseñar sistemas para el control y resumen de datos extraídos de otros programas empresariales como los sistemas contables y de gestión.

## Para tener siempre al día la gestión de la tesorería de su "<br>"<br>" empresa"

#### **Dirigido a:**

Personal de los departamentos financieros, contabilidad y administración y, en general, a todas las personas que se responsabilizan de los cobros y pagos de la empresa.

 $\mathfrak{g}$ 

## **Estructura y Contenido del curso**

**El curso tiene una duración de 30 horas lectivas 100% online** que se realizan a través de la plataforma e-learning de Iniciativas Empresariales que permite el acceso de forma rápida y fácil a todo el contenido:

#### **Manual de Estudio** 7 módulos de formación que contienen el temario que forma parte del curso y que ha sido elaborado por profesionales en activo expertos en la materia.

#### **Ejercicios de aprendizaje y pruebas de autoevaluación**

para la comprobación práctica de los conocimientos adquiridos.

**Material Complementario** En cada uno de los módulos que le ayudará en la comprensión de los temas tratados.

**Bibliografía y enlaces** de lectura recomendados para completar la formación.

## **Metodología 100% E-learning**

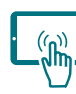

## **Aula Virtual**\*

Permite el acceso a los contenidos del curso desde cualquier dispositivo las 24 horas del día los 7 días de la semana.

En todos nuestros cursos es el alumno quien marca su ritmo de trabajo y estudio en función de sus necesidades y tiempo disponible.

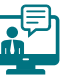

#### **Soporte Docente Personalizado**

El alumno tendrá acceso a nuestro equipo docente que le dará soporte a lo largo de todo el curso resolviendo todas las dudas, tanto a nivel de contenidos como cuestiones técnicas y de seguimiento que se le puedan plantear.

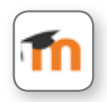

\* El alumno podrá descargarse la APP Moodle Mobile (disponible gratuitamente en Google Play para Android y la Apple Store para iOS) que le permitirá acceder a la plataforma desde cualquier dispositivo móvil y realizar el curso desde cualquier lugar y en cualquier momento.

4

### **Contenido del Curso**

#### **MÓDULO 1. Primeras aproximaciones a la hoja de cálculo Excel**

**4** horas

- **1.1. Excel: fórmulas, uso del asistente de funciones:**
- 1.1.1. Funciones de Excel imprescindibles a nivel intermedio.
- 1.1.2. Introducir fórmulas con el asistente de funciones de Excel.
- **1.2. Aplicar filtros.**
- **1.3. Herramientas subtotales.**
- **1.4. Formato de celdas.**
- **1.5. Gráficos, minigráficos y representaciones gráficas.**

#### **MÓDULO 2. Repaso de nociones básicas sobre conceptos relacionados con la tesorería de la empresa**

**4** horas

**Tesorería es el dinero que la empresa tiene líquido bien en caja o bien en bancos. Con este dinero la empresa ha de hacer frente al día a día de sus operaciones empresariales por lo que su gestión eficiente es fundamental para la misma.**

- **2.1. Concepto de tesorería.**
- **2.2. Ingresos y cobros.**
- **2.3. Gastos y pagos.**
- **2.4. Fondo de Maniobra.**
- **2.5. Medios de cobro: efectivo, cheque, pagaré, letra de cambio, factoring, confirming.**
- **2.6. Obligaciones de pago: préstamo, leasing.**
- **2.7. Consecuencias de una mala gestión de tesorería.**

#### **MÓDULO 3. Documentos de registro de tesorería en Excel 4** horas

- **3.1. Libro de caja.**
- **3.2. Arqueo de caja.**
- **3.3. Conciliación bancaria.**
- **3.4. Efectos descontados y efectos en gestión de cobro.**

#### **MÓDULO 4. El presupuesto de tesorería realizado en Excel 4** horas

**Recursos y utilidades para realizar con Excel el presupuesto de tesorería y el análisis de los datos.**

- **4.1. Cash Management.**
- **4.2. Presupuesto de tesorería.**
- **4.3. Análisis de desviaciones.**
- **4.4. Ratios más significativos.**

#### **MÓDULO 5. Herramientas avanzadas de Excel para crear hojas de gestión de tesorería**

**8** horas

- **5.1. Creación de los encabezados de columna y los conceptos de fila tesorería.**
- **5.2. Creación de los subtotales y de los acumulados.**
- **5.3. Inmovilización de paneles.**
- **5.4. Insertar y personalizar comentarios.**
- **5.5. Protección de libros, hojas y celdas en Excel para evitar errores.**
- **5.6. Tablas Dinámicas:**
- 5.6.1. Modificaciones en la Tabla Dinámica.
- 5.6.2. Diseño de la tabla.
- **5.7. Gráficos Dinámicos.**
- **5.8. Formato condicional.**

 $\left( 6\right)$ 

**5.9. Diseño de gráficos y paneles de control o dashboard de tesorería.**

**5.10. Creación de un presupuesto de caja en Excel. Creación de una hoja de control de caja mensual y anual.**

#### **MÓDULO 6. Automatización de tareas con la grabadora de macros**

**4** horas

- **6.1. Uso de la grabadora de macros en Excel.**
- **6.2. Crear macros grabadas en Microsoft Excel.**
- **6.3. Breve introducción al lenguaje de programación VBA.**

#### **MÓDULO 7. Anexo: importar datos al programa Excel**

**2** horas

- **7.1. Texto.**
- **7.2. Access.**

 $\left(7\right)$ 

#### **Autor**

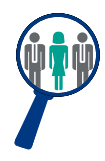

#### **Yolanda Cuesta**

Licenciada en Ciencias Económicas y Empresariales con amplia experiencia en departamentos contables y fiscales de empresas de diferentes sectores.

Compagina su actividad profesional con la docencia en materia contable y fiscal, además de impartir cursos de diferentes herramientas ofimáticas como Excel.

#### **Titulación**

Una vez finalizado el curso el alumno recibirá el diploma que acreditará el haber superado de forma satisfactoria todas las pruebas propuestas en el mismo.

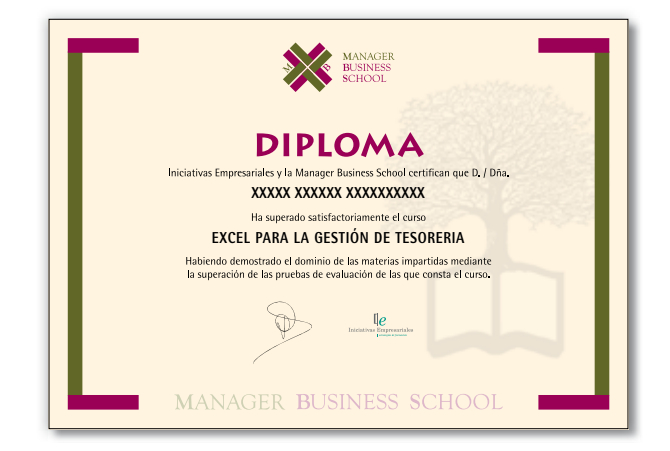